Card Type Chipset Maximum Data Rate Maximum Fax Rate Data Modulation

**Correction/Compression** 

**Fax Modulation** 

Error

Fax Class Data Bus

**Card Size** 

Modem (asynchronous) U.S. Robotics 33.6Kbps 14.4Kbps Bell 103A, 212A ITU-T V.21, V.22, V.22bis, V.23, V.32, V.32bis, V.34 Unidentified MNP5, V.42, V.42bis

Class I & II 8-bit ISA Full height, half length

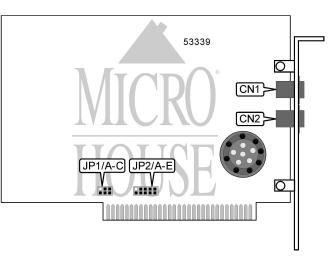

|                | CONNE | CTIONS         |       |
|----------------|-------|----------------|-------|
| Function       | Label | Function       | Label |
| Telephone line | CN1   | Telephone line | CN2   |

|               | SERIAL PORT ADD | DRESS SELECTION |        |
|---------------|-----------------|-----------------|--------|
| Setting       | JP1/A           | JP1/B           | JP1/C  |
| 3F8h (COM1:)  | Closed          | Closed          | Closed |
| 2F8h (COM2:)  | Open            | Closed          | Closed |
| 3E8h (COM3:)  | Closed          | Open            | Closed |
| 2E8h (COM4:)  | Open            | Open            | Closed |
| í Plug-N-Play | Open            | Open            | Open   |

|               |        | INTERRUPT | SELECTION |        |        |
|---------------|--------|-----------|-----------|--------|--------|
| Setting       | JP2/A  | JP2/B     | JP2/C     | JP2/D  | JP2/E  |
| 2             | Closed | Open      | Open      | Open   | Open   |
| 3             | Open   | Closed    | Open      | Open   | Open   |
| 4             | Open   | Open      | Closed    | Open   | Open   |
| 5             | Open   | Open      | Open      | Closed | Open   |
| 7             | Open   | Open      | Open      | Open   | Closed |
| í Plug-N-Play | Open   | Open      | Open      | Open   | Open   |

... continued from previous page

| SUPPORTED STANDARD COMMANDS                                          |
|----------------------------------------------------------------------|
| Basic AT Commands                                                    |
| +++, 'comma', A/                                                     |
| A, B, C, D, E, F, H, L, M, O, P, T, V, X                             |
| &C, &D, &G, &P, &R, &S, &T, &W, &Z                                   |
| S-Registers                                                          |
| S0, S1, S2, S3, S4, S5, S6, S7, S8, S9, S10, S11, S12, S18, S25, S38 |
| Note: See MHI help file for complete information.                    |

# **Proprietary AT Command Set**

|           |       | BIT-MAPPED REGISTER S13                                                           |
|-----------|-------|-----------------------------------------------------------------------------------|
| Format    |       | AT [cmds] S13= <i>n</i> [cmds]                                                    |
| Default:  |       | 0                                                                                 |
| Range:    |       | 0 - 159                                                                           |
| Descripti | on:   | Controls DTR reset, non-error-correcting mode buffer, BS/DEL switch, DTR dialing, |
|           |       | reset dialing, and escape sequence reaction.                                      |
| Bit       | Value | Function                                                                          |
| 0         | í 0   | DTR normal.                                                                       |
|           | 1     | Reset on low DTR.                                                                 |
| 1         | íΟ    | Non-error-correcting mode transmit buffer set to 1.5KB.                           |
|           | 1     | Non-error-correcting mode transmit buffer set to 128 bytes.                       |
| 2         | íΟ    | Backspace and delete keys normal.                                                 |
|           | 1     | Backspace and delete keys reversed.                                               |
| 3         | í O   | DTR dialing disabled.                                                             |
|           | 1     | DTR dialing enabled.                                                              |
| 4         | íΟ    | Reset dialing disabled.                                                           |
|           | 1     | Reset dialing enabled.                                                            |
| 6, 5      | 00    | Not used.                                                                         |
| 7         | í O   | Modem reacts normally to escape sequence.                                         |
|           | 1     | Modem disconnects and returns to command state upon receiving an escape           |
|           |       | sequence.                                                                         |

... continued from previous page

|                                                                                                   |                                      | BIT-MAPPED REGISTER S27        |  |
|---------------------------------------------------------------------------------------------------|--------------------------------------|--------------------------------|--|
| Format:                                                                                           |                                      | AT [cmds] S27= <i>n</i> [cmds] |  |
| Default: 0                                                                                        |                                      |                                |  |
| Range: 0 - 191                                                                                    |                                      |                                |  |
| <b>Description:</b> Controls V.21, V.32 encoding and modulation, V.42 answer tone, V.32 fallback, |                                      |                                |  |
|                                                                                                   | V.32bis mode, and 9600 result codes. |                                |  |
| Bit                                                                                               | Value                                | Function                       |  |
| 0                                                                                                 | í O                                  | V.21 disabled.                 |  |
|                                                                                                   | 1                                    | V.21 enabled.                  |  |
| 1                                                                                                 | Í 0                                  | V.32 trellis coding disabled.  |  |
|                                                                                                   | 1                                    | V.32 trellis coding enabled.   |  |
| 2                                                                                                 | í O                                  | V.32 modulation enabled.       |  |
|                                                                                                   | 1                                    | V.32 modulation disabled.      |  |
| 3                                                                                                 | í O                                  | 2100Hz answer tone enabled.    |  |
|                                                                                                   | 1                                    | 2100Hz answer tone disabled.   |  |
| 4                                                                                                 | í O                                  | V.32 fallback disabled.        |  |
|                                                                                                   | 1                                    | V.32 fallback enabled.         |  |
| 5                                                                                                 | í O                                  | V.32bis enabled.               |  |
|                                                                                                   | 1                                    | V.32bis disabled.              |  |
| 6                                                                                                 | 0                                    | Not used.                      |  |
| 7                                                                                                 | í O                                  | Actual result codes displayed. |  |
|                                                                                                   | 1                                    | Force 9600 result codes.       |  |

|              | BREAK LENGTH                                                       |
|--------------|--------------------------------------------------------------------|
| Туре:        | Register                                                           |
| Format:      | AT [cmds] S21= <i>n</i> [cmds]                                     |
| Default:     | 10                                                                 |
| Range:       | Unidentified                                                       |
| Unit:        | 10 ms                                                              |
| Description: | Sets the length of error control mode breaks sent from DCE to DTE. |

|                | BREAK TYPE                         |
|----------------|------------------------------------|
| Туре:          | Configuration                      |
| Format:        | AT [cmds] &Y <i>n</i> [cmds]       |
| Description:   | Configures action of break signal. |
|                |                                    |
| Command        | Function                           |
| Command<br>&Y0 | Function Break empties buffer.     |
|                |                                    |

#### ... continued from previous page

|              | COMMUNICATIONS MODE                       |
|--------------|-------------------------------------------|
| Туре:        | Configuration                             |
| Format:      | AT [cmds] &M <i>n</i> [cmds]              |
| Description: | Selects communications mode.              |
|              |                                           |
| Command      | Mode                                      |
| í &M0        | Mode Modem operates in asynchronous mode. |
|              |                                           |

|              | COMPRESSION MODE                                        |
|--------------|---------------------------------------------------------|
| Туре:        | Configuration                                           |
| Format:      | AT [cmds] &K <i>n</i> [cmds]                            |
| Description: | Selects the type of data compression that will be used. |
| Command      | Function                                                |
| &K0          | Data compression disabled.                              |
| í &K1        | Auto-detect compression mode.                           |
| &K2          | Data compression enabled.                               |
| &K3          | MNP5 data compression only enabled.                     |

|              | CONNECTION SPEED LOWER LIMIT                                       |
|--------------|--------------------------------------------------------------------|
| Туре:        | Configuration                                                      |
| Format:      | AT [cmds] &U <i>n</i> [cmds]                                       |
| Description: | Sets slowest allowed connection speed if &N is set to 1 or higher. |
| Command      | Function                                                           |
| &U0          | No minimum connect speed.                                          |
| &U1          | Set minimum connect speed to 300bps.                               |
| &U2          | Set minimum connect speed to 1200bps.                              |
| &U3          | Set minimum connect speed to 2400bps.                              |
| &U4          | Set minimum connect speed to 4800bps.                              |
| &U5          | Set minimum connect speed to 7200bps.                              |
| &U6          | Set minimum connect speed to 9600bps.                              |
| &U7          | Set minimum connect speed to 12Kbps.                               |
| &U8          | Set minimum connect speed to 14.4Kbps.                             |
| &U9          | Set minimum connect speed to 16.8Kbps.                             |
| &U10         | Set minimum connect speed to 19.2Kbps.                             |
| &U11         | Set minimum connect speed to 21.6Kbps.                             |
| &U12         | Set minimum connect speed to 24Kbps.                               |
| &U13         | Set minimum connect speed to 26.4Kbps.                             |
| &U14         | Set minimum connect speed to 28.8Kbps.                             |
| &U15         | Set minimum connect speed to 31.2Kbps.                             |
| &U16         | Set minimum connect speed to 33.6Kbps.                             |

... continued from previous page

|              | CONNECTION SPEED UPPER LIMIT                                                                           |
|--------------|----------------------------------------------------------------------------------------------------|
| Туре:        | Configuration                                                                                          |
| Format:      | AT [cmds] &N <i>n</i> [cmds]                                                                           |
| Description: | Sets required connection speed if &U is set to 0; otherwise, sets fastest allowed<br>connection speed. |
| Command      | Function                                                                                               |
| &N0          | No maximum connect speed.                                                                              |
| &N1          | Set maximum connect speed to 300bps.                                                                   |
| &N2          | Set maximum connect speed to 1200bps.                                                                  |
| &N3          | Set maximum connect speed to 2400bps.                                                                  |
| &N4          | Set maximum connect speed to 4800bps.                                                                  |
| &N5          | Set maximum connect speed to 7200bps.                                                                  |
| &N6          | Set maximum connect speed to 9600bps.                                                                  |
| &N7          | Set maximum connect speed to 12Kbps.                                                                   |
| &N8          | Set maximum connect speed to 14.4Kbps.                                                                 |
| &N9          | Set maximum connect speed to 16.8Kbps.                                                                 |
| &N10         | Set maximum connect speed to 19.2Kbps.                                                                 |
| &N11         | Set maximum connect speed to 21.6Kbps.                                                                 |
| &N12         | Set maximum connect speed to 24Kbps.                                                                   |
| &N13         | Set maximum connect speed to 26.4Kbps.                                                                 |
| &N14         | Set maximum connect speed to 28.8Kbps.                                                                 |
| &N15         | Set maximum connect speed to 31.2Kbps.                                                                 |
| &N16         | Set maximum connect speed to 33.6Kbps.                                                                 |

|              | DISPLAY INFORMATION                             |
|--------------|-------------------------------------------------|
| Туре:        | Immediate                                       |
| Format:      | AT [cmds] I <i>n</i> [cmds]                     |
| Description: | Displays information requested about the modem. |
| Command      | Function                                        |
| 10           | Displays product code.                          |
| 1            | Displays ROM checksum result.                   |
| 12           | Displays RAM checksum result.                   |
| 13           | Displays firmware version.                      |
| 14           | Displays current command settings.              |
| 15           | Displays current NVRAM settings.                |
| 16           | Displays link diagnostics.                      |
| 17           | Displays configuration.                         |
| 19           | Displays Plug-N-Play information.               |
| l11          | Displays call statistics.                       |

... continued from previous page

|           |       | ERROR CORRECTION/COMPRESSION                                           |
|-----------|-------|------------------------------------------------------------------------|
| Format:   |       | AT [cmds] S15= <i>n</i> [cmds]                                         |
| Default:  |       | 0                                                                      |
| Range:    |       | 0 - 255                                                                |
| Descripti | ion:  | Selects which classes of error correction and compression may be used. |
| Bit       | Value | Function                                                               |
| 0         | í O   | MNP and V.42 enabled during V.22 operation.                            |
|           | 1     | MNP and V.42 disabled during V.22 operation.                           |
| 1         | íΟ    | MNP and V.42 enabled during V.22bis operation.                         |
|           | 1     | MNP and V.42 disabled during V.22bis operation.                        |
| 2         | íΟ    | MNP and V.42 enabled during V.32 and V.32bis operation.                |
|           | 1     | MNP and V.42 disabled during V.32 and V.32bis operation.               |
| 3         | í O   | MNP enabled.                                                           |
|           | 1     | MNP disabled.                                                          |
| 4         | í O   | MNP 4 enabled.                                                         |
|           | 1     | MNP 4 disabled.                                                        |
| 5         | í O   | MNP 3 enabled.                                                         |
|           | 1     | MNP 3 disabled.                                                        |
| 6         | í O   | MNP normal.                                                            |
|           | 1     | MNP adjusted for non compliant modems.                                 |
| 7         | íΟ    | V.42 enabled.                                                          |
|           | 1     | V.42 disabled.                                                         |

|              | EXTENDED RESULT CODES                               |
|--------------|-----------------------------------------------------|
| Туре:        | Configuration                                       |
| Format:      | AT [cmds] &A <i>n</i> [cmds]                        |
| Description: | Selects extended result codes.                      |
| Command      | Function                                            |
| &A0          | Extended result codes disabled.                     |
| &A1          | ARQ result codes enabled.                           |
| &A2          | V.32 result code enabled.                           |
| &A3          | Error control and compression result codes enabled. |

|              | FACTORY DEFAULTS                                   |
|--------------|----------------------------------------------------|
| Туре:        | Immediate                                          |
| Format:      | AT [cmds] &F <i>n</i> [cmds]                       |
| Description: | Resets the modem to the specified factory profile. |
| Command      | Function                                           |
|              | i diction                                          |
| &F0          | Modem resets to factory generic profile.           |
| &F0<br>&F1   |                                                    |

... continued from previous page

|              | FLOW CONTROL CHARACTER - XON              |
|--------------|-------------------------------------------|
| Type:        | Register                                  |
| Format:      | AT [cmds] S22= <i>n</i> [cmds]            |
| Default:     | 17                                        |
| Range:       | 11 - 127                                  |
| Unit:        | ASCII                                     |
| Description: | Sets the character used to represent XON. |

|              | FLOW CONTROL CHARACTER - XOFF              |
|--------------|--------------------------------------------|
| Туре:        | Register                                   |
| Format:      | AT [cmds] S23= <i>n</i> [cmds]             |
| Default:     | 19                                         |
| Range:       | 11 - 127                                   |
| Unit:        | ASCII                                      |
| Description: | Sets the character used to represent XOFF. |

|              | FLOW CONTROL TYPE                          |
|--------------|--------------------------------------------|
| Туре:        | Configuration                              |
| Format:      | AT [cmds] &H <i>n</i> [cmds]               |
| Description: | Sets type of flow control used by modem.   |
| Command      | Function                                   |
| &H0          | Flow control disabled.                     |
| &H1          | CTS/RTS flow control enabled.              |
| &H2          | XON/XOFF flow control enabled.             |
| &H3          | CTS/RTS and XON/XOFF flow control enabled. |

|              | HELP - AMPERSAND                   |
|--------------|------------------------------------|
| Type:        | Immediate                          |
| Format:      | AT [cmds] &\$                      |
| Description: | Displays help on the AT& commands. |

|              | HELP - DIAL                      |
|--------------|----------------------------------|
| Type:        | Immediate                        |
| Format:      | AT [cmds] D\$                    |
| Description: | Displays help on dial modifiers. |

|              | HELP - GENERAL                                      |
|--------------|-----------------------------------------------------|
| Type:        | Immediate                                           |
| Format:      | AT [cmds] \$                                        |
| Description: | Displays help on the basic (no prefix) AT commands. |

|              | HELP - S-REGISTERS                |
|--------------|-----------------------------------|
| Туре:        | Immediate                         |
| Format:      | AT [cmds] S\$                     |
| Description: | Displays help on the S-registers. |

... continued from previous page

|              | INACTIVITY TIMER                                                                                                    |
|--------------|----------------------------------------------------------------------------------------------------|
| Туре:        | Register                                                                                                    |
| Format:      | AT [cmds] S19= <i>n</i> [cmds]                                                                                               |
| Default:     | 0                                                                                                    |
| Range:       | 0-255                                                                                                    |
| Unit:        | 1 minute                                                                                                    |
| Description: | Sets the length of time that the modem does not receive information before it disconnects; S19=0 will disable this function. |

|                | LOCK SERIAL PORT                             |
|----------------|----------------------------------------------|
| Type:          | Configuration                                |
| Format:        | AT [cmds] &B <i>n</i> [cmds]                 |
| Description:   | Sets operation of serial port speed.         |
|                |                                              |
| Command        | Function                                     |
| Command<br>&B0 | Function Serial speed follows connect speed. |
|                |                                              |

|              | PROFILE ON POWER-UP                                                |
|--------------|--------------------------------------------------------------------|
| Type:        | Configuration                                                      |
| Format:      | AT [cmds] Y <i>n</i> [cmds]                                        |
| Description: | Selects the profile that the modem will reset to on power-up.      |
| Command      | Function                                                           |
| í YO         | Modem resets to user profile 0 on power-up.                        |
| Y1           | Modem resets to user profile 1 on power-up.                        |
| Y2           | Modem resets to factory generic profile on power-up.               |
| Y3           | Modem resets to factory hardware flow control profile on power-up. |
| Y4           | Modem resets to factory software flow control profile on power-up. |

|              | RESET MODEM                                            |
|--------------|--------------------------------------------------------|
| Туре:        | Immediate                                              |
| Format:      | AT [cmds] Z <i>n</i> [cmds]                            |
| Description: | Resets the modem to the specified profile.             |
| Command      | Function                                               |
| Z0           | Modem resets to profile set with the Y command.        |
| Z1           | Modem resets to user profile 0.                        |
| Z2           | Modem resets to user profile 1.                        |
| Z3           | Modem resets to factory generic profile.               |
| Z4           | Modem resets to factory hardware flow control profile. |
| Z5           | Modem resets to factory software flow control profile. |

... continued from previous page

|                 | RESULT CODES                                   |
|-----------------|------------------------------------------------|
| Type:           | Configuration                                  |
| Format:         | AT [cmds] Q <i>n</i> [cmds]                    |
| Description:    | Enables modem to send result codes to the DTE. |
|                 |                                                |
| Command         | Function                                       |
| Command<br>í Q0 | Function           Result codes enabled.       |
|                 |                                                |

|              | TONE DIALING TEST              |
|--------------|--------------------------------|
| Type:        | Register                       |
| Format:      | AT [cmds] S16= <i>n</i> [cmds] |
| Description: | Begins a tone dialing test.    |
| Command      | Function                       |
| í S16=0      | Tone dialing test disabled.    |
| S16=2        | Tone dialing test enabled.     |

|              | V.21 ANSWER MODE FALLBACK TIMER                |
|--------------|------------------------------------------------|
| Туре:        | Register                                       |
| Format:      | AT [cmds] S29= <i>n</i> [cmds]                 |
| Default:     | 20                                             |
| Range:       | Unidentified                                   |
| Unit:        | .1 second                                      |
| Description: | The function of this register is unidentified. |

|              | V.32 HANDSHAKE TIME                                                                                  |
|--------------|----------------------------------------------------------------------------------------------------|
| Type:        | Register                                                                                             |
| Format:      | AT [cmds] S28= <i>n</i> [cmds]                                                                       |
| Default:     | 8                                                                                                    |
| Range:       | 0 - 255                                                                                              |
| Unit:        | .1 second                                                                                            |
| Description: | Sets length of V.32 handshake. Setting S28 to 255 disables all connections except 9600bps V.32 mode. |

#### ... continued from previous page

| V.34  | 4 AND V.FC OPTIONS                           |                                     |
|-------|----------------------------------------------|-------------------------------------|
|       | AT [cmds] S32= <i>n</i> [cmds]               |                                     |
|       | 2                                            |                                     |
|       | 0 - 31                                       |                                     |
|       | Controls various V.34 and V.FC options.      |                                     |
| Value |                                              | Function                            |
| í O ( | Call indicate during V.34 operation disabled | I.                                  |
| 1     | Call indicate during V.34 operation enabled  |                                     |
|       |                                              | V.8 during V.34 operation disabled. |
|       |                                              | V.8 during V.34 operation enabled.  |
|       | í O                                          | V.FC modulation enabled.            |
|       | 1                                            | V.FC modulation disabled.           |
|       |                                              | V.34 modulation enabled.            |
|       | 1                                            | V.34 modulation disabled.           |
|       | í O                                          | 33.6Kbps V.34 modulation enabled    |
|       | 1                                            | 33.6Kbps V.34 modulation disabled   |

|           |       | V.34 OPTIONS                         |
|-----------|-------|--------------------------------------|
| Format:   |       | AT [cmds] S33= <i>n</i> [cmds]       |
| Default:  |       | 0                                    |
| Range:    |       | 0 - 191                              |
| Descripti | ion:  | Controls V.34 baud rate and shaping. |
| Bit       | Value | Function                             |
| 0         | íΟ    | 2400 baud rate enabled.              |
|           | 1     | 2400 baud rate disabled.             |
| 1         | íΟ    | 2743 baud rate enabled.              |
|           | 1     | 2743 baud rate disabled.             |
| 2         | íΟ    | 2800 baud rate enabled.              |
|           | 1     | 2800 baud rate disabled.             |
| 3         | íΟ    | 3000 baud rate enabled.              |
|           | 1     | 3000 baud rate disabled.             |
| 4         | íΟ    | 3200 baud rate enabled.              |
|           | 1     | 3200 baud rate disabled.             |
| 5         | íΟ    | 3429 baud rate enabled.              |
|           | 1     | 3429 baud rate disabled.             |
| 6         | 0     | Not used.                            |
| 7         | íΟ    | Shaping enabled.                     |
|           | 1     | Shaping disabled.                    |

... continued from previous page

|          |       | V.34 OPTIONS                                                                                      |
|----------|-------|---------------------------------------------------------------------------------------------------|
| Format:  |       | AT [cmds] S34= <i>n</i> [cmds]                                                                    |
| Default: |       | 0                                                                                                 |
| Range:   |       | 0 - 255                                                                                           |
| Descript | ion:  | Controls V.34 mapping, non-linear coding, transmit level deviation, pre-emphasis, and pre-coding. |
| Bit      | Value | Function                                                                                          |
| 0        | í O   | 8S-2D map enabled.                                                                                |
|          | 1     | 8S-2D map disabled.                                                                               |
| 1        | í O   | 16S-4D map enabled.                                                                               |
|          | 1     | 16S-4D map disabled.                                                                              |
| 2        | í O   | 32S-2D map enabled.                                                                               |
|          | 1     | 32S-2D map disabled.                                                                              |
| 3        | í O   | 64S-4D map enabled.                                                                               |
|          | 1     | 64S-4D map disabled.                                                                              |
| 4        | í O   | Non-linear coding enabled.                                                                        |
|          | 1     | Non-linear coding disabled.                                                                       |
| 5        | í O   | Transmit level deviation enabled.                                                                 |
|          | 1     | Transmit level deviation disabled.                                                                |
| 6        | í O   | Pre-emphasis enabled.                                                                             |
|          | 1     | Pre-emphasis disabled.                                                                            |
| 7        | íΟ    | Pre-coding enabled.                                                                               |
|          | 1     | Pre-coding disabled.                                                                              |

|                | XON/XOFF PASS-THROUGH                                      |
|----------------|------------------------------------------------------------|
| Туре:          | Configuration                                              |
| Format:        | AT [cmds] &I <i>n</i> [cmds]                               |
| Description:   | Selects whether XON/XOFF signals are sent to remote modem. |
|                |                                                            |
| Command        | Function                                                   |
| Command<br>&I0 | Function Software flow control disabled.                   |
|                |                                                            |